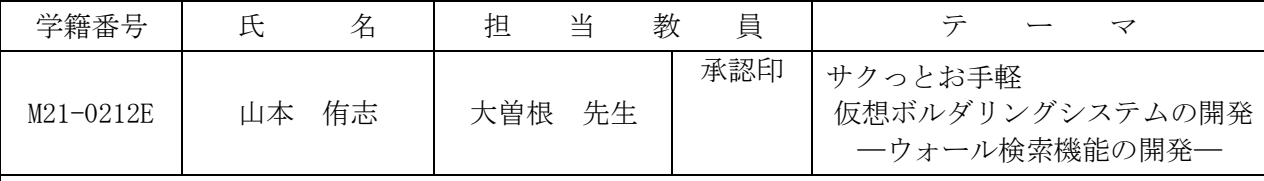

## 1.研究目的

私は以前ボルダリングというスポーツをやっていた。ボルダリングはウォールが設置されている 専用のジムに行かなければできないので最初の敷居が高い。また、一回の使用料金が1500円~2000 円であり、費用の面でもハードルが高い。そこで、ジムに行かずゲーム感覚でボルダリングを体験 できるシステムを制作することにした。これにより、ボル

ダリングの楽しさを仮想的に知ることができると考える。 また、仮想的にボルダリングを体験した後、実際にボルダ リングをするために、ウォールを検索する機能を付加し、 クライマに合ったウォールを検索できるようにもする。

## 2.システム概要

本システムは、棒人形を動かし、仮想的にボルダリング を体験してもらうシステムである。このシステムには以下 の2つの機能を持たせた。そのシステム概要を図 1 に示す 。

- (1) 仮想ボルダリング機能
- (2)クライマ支援機能

筆者は仮想ボルダリング機能の開発を担当した。

## 3.クライマ支援機能の開発

ボルダリング初心者は、練習ができるウォールがどこに あるかがわからない場合が多いと思われる。また、ホール ドやスタンスといったボルダリング特有の用語や、ホール ドの持ち方などの知識についても分からないであろう。そ こで、これらの問題を解決するために、クライマ支援機能 を開発することにした。この機能には、以下の2つの機能 を持たせた。

(1)ウォール検索機能

ウォールのある場所や難易度などの条件からウォールを 検索し、その詳細情報を表示する機能である。また、その ウォールの表示も仮想的にできるようにした。その検索結 果画面を図2に示す。

(2)用語解説機能

ボルダリングの基本的な用語やウォールに使われているホ ールドについての説明などを閲覧することのできる機能であ る。ホールドの説明画面を図3に示す。

## 4. 残された課題

(1)現在は、ウォールやジムのデータを Excel から直接入 力する仕様なので、利用者がシステムから登録できる機能を 付加したい。

(2)ウォール表示機能から仮想クライミング機能に直接つ ながるようにし、すぐに仮想ボルダリングのゲームができる ようにしたい。

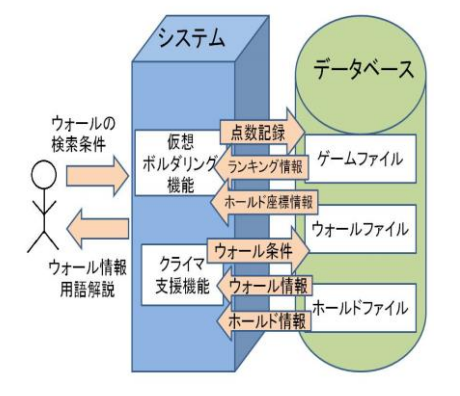

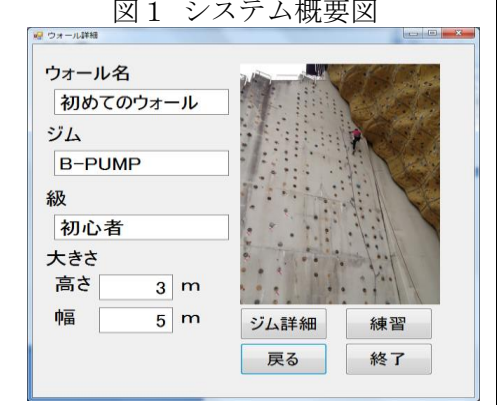

図2 ウォール検索結果画面

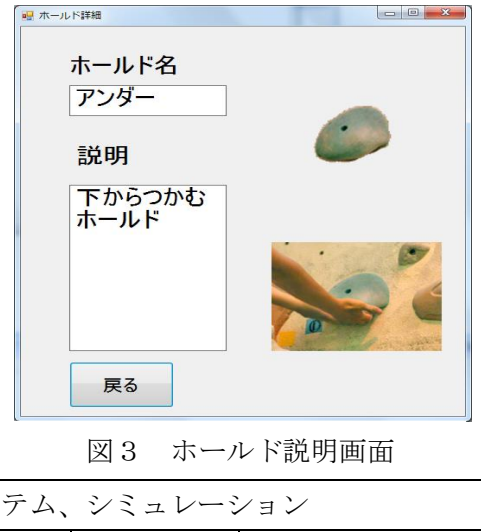

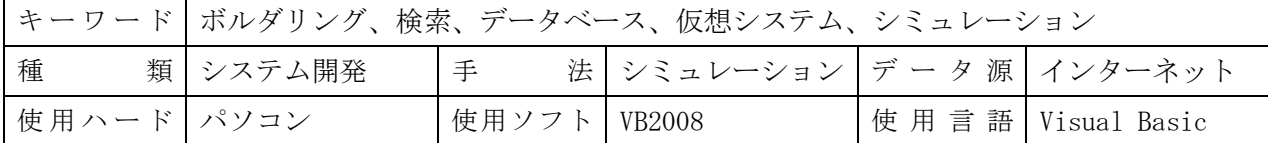